## (4) Integrating HD Camera with hub features on iOS devices (Method 1)

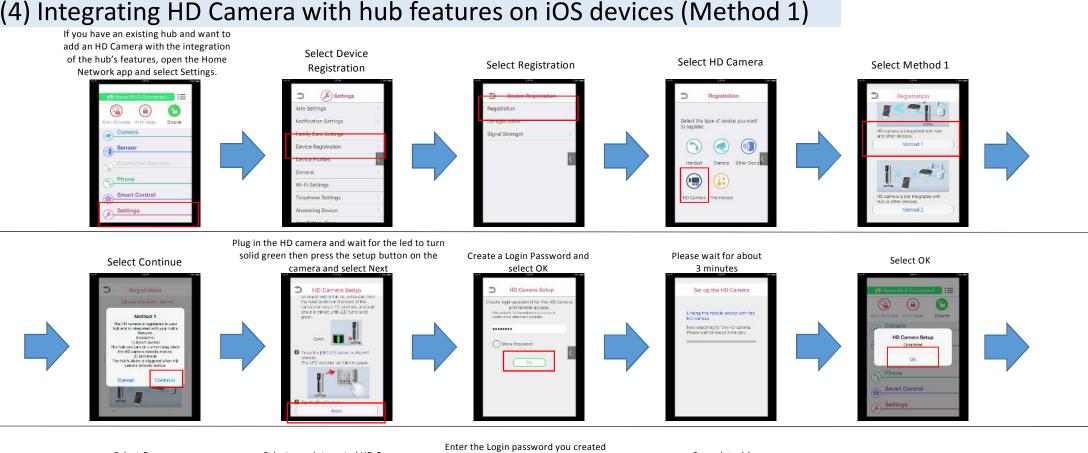

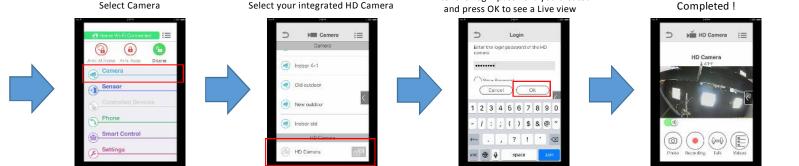